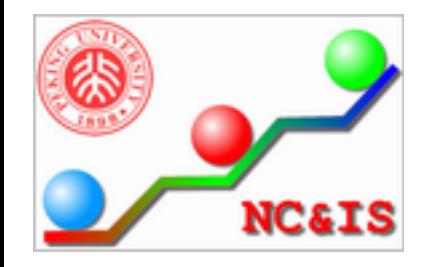

### **Who Decides Migration?**

 **A Migration Lock Mechanism for Virtual Machines** 

**Xiaolin Wang**, Yingwei Luo Dept. of Computer Science and Technology Peking University

SVM'13, 18 October 2013, Zurich

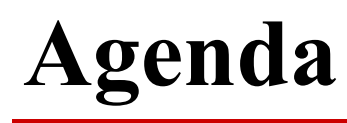

- **□ Why migration lock?**
- $\Box$  Design of migration lock mechanism
- $\square$  Implementation
- **□ How to use migration lock?**
- $\Box$  Conclusion

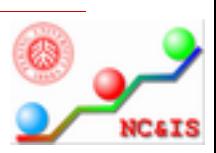

o **……**

- $\Box$  Migration is an powerful management feature
	- n **Migrate virtual machines to difference hosts help to**
		- o **Improve resource utilization and save energy**
		- o **Achieve load balance and better QoS**
		- o **React in advance of failure or maintenance**

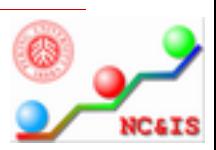

- **□** Defects of virtual machine migration
	- n **May slow down the performance of VM during migration**
		- **O** Network and disk I/O
		- **Memory access**
	- n **Destination host may lack of some hardware resources**
		- o **SR-IVO NIC**
		- $\Box$  General Purpose GPU

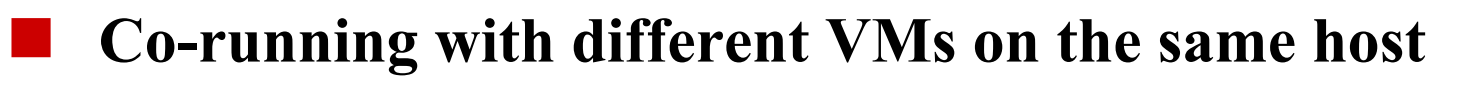

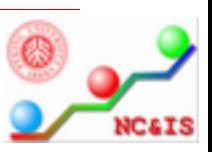

- Scenarios in which migration will cause significant **performance degradation or even system failure** 
	- The application is running some critical code and does not want **to be affected by migration of the virtual machine;**
	- The application is performing some critical operation, **migration will fail the operation;**
	- n **Some special optimizations, such as optimizing communication between virtual machines sharing the physical host, requires that several virtual machines run on the same physical machine at the same time;**
		- n **Dependence on special hardware resource**

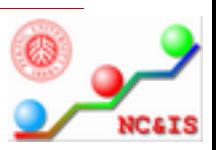

#### $\Box$  Migration lock

- n **Enable the VMM learn about whether a VM can be migrated.**
- n **Enable applications in a VM tell the VMM do not migrate the enclosing VM.**

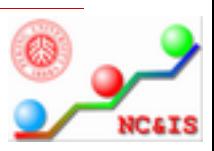

# **Design of migration lock mechanism**

- o **A status flag added to the virtual machine.**
	- **VMM must check the flag before migrating a virtual machine.**
- $\Box$  Static migration lock
	- **Set the lock in configuration file or in the command line of creating the VM.**
- $\Box$  Dynamic migration lock
	- **Set or clear the lock while the VM is running.**

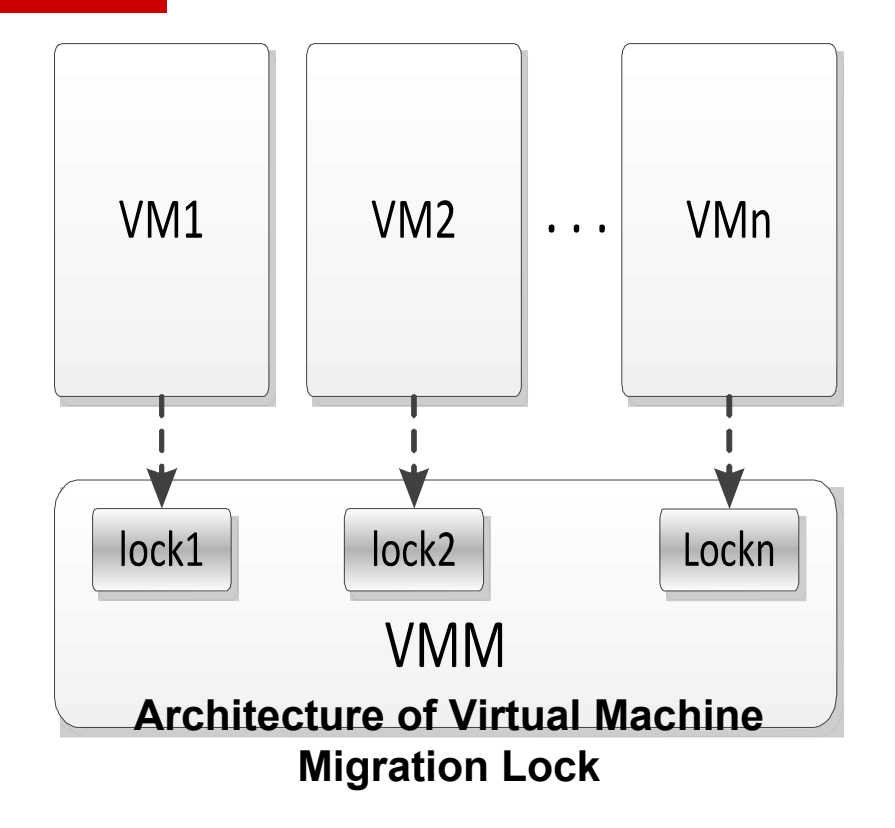

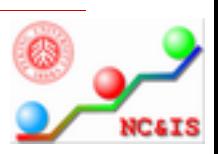

# **Design of migration lock mechanism**

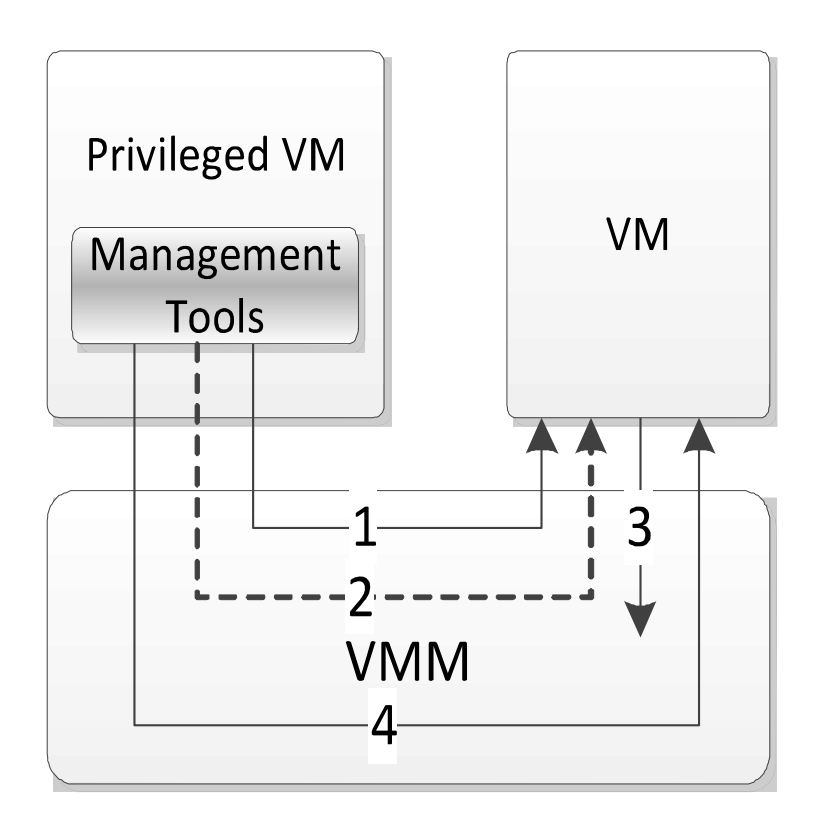

Successful Operation ▶ Unsuccessful Operation

Create a virtual machine and set it cannot  $1:$ be migrated.

- 2: Fail to migrate the virtual machine.
- 3: Set the virtual machine to be migratory during its running period.
- 4: Migrate the virtual machine successfully.

#### **Set Migration Lock Dynamically**

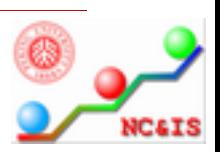

### **Implementation**

- **□ Implemented the migration locking mechanism on Xen-3.31, which involves change in:**
	- n **Xen hypervisor**
	- n **Guest OS of DomU**
	- n **Application in DomU**
	- **Xen tools**

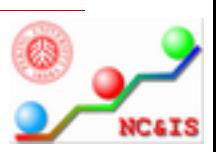

# **Implementation in Xen hypervisor**

- $\Box$  The the structure *domain* 
	- **bool t** *is migratory*
	- n **Setting or clearing migration lock reflect finally on it**
	- n **Checking it before invoking migration**
- **□** A new hypercall
	- n **Hypercall number:** *\_\_HYPERVISOR\_set\_migraton\_flag*
	- **Hypercall handler function:** *do\_set\_migration\_flag*
	- With parrameter 1 for setting and 0 for clearing

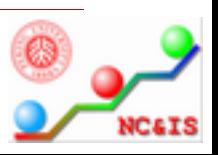

### **Implementation in Guest OS of Domain U**

- **□ To transfer the command of setting migration lock from the application level to the Xen hypervisor**
- **□** Different implementation for
	- n **Para-virtualized guest OS Linux**
		- **□** System call
	- n **Full-virtualized guest OS Windows**
		- $\Box$  A special device driver

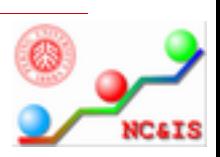

### **Implementation in Guest OS of Domain U**

- o **Para-virtualized guest OS Linux**
	- n **64bit Linux, kernel version 2.6.18**
	- **System call with number 235**
	- Handler function *sys* set migration flag
		- **□** Which will call *HYPERVISOR set migraton flag*

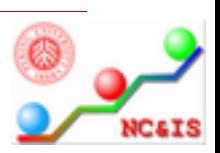

### **Implementation in Guest OS of Domain U**

#### o **Full-virtualized guest OS – Windows**

- n **In the special device driver**
	- $\Box$  Firstly, obtain the number of hypercall pages of Xen **Hypervisor via CPUID instruction**
	- $\Box$  Then, allocate a block memory with the same size as **the hypercall pages for setting new hypercall pages for Windows Operating System by using WRMSR instruction.**
	- **□** Finally, invoke the hypercall from the handling function of *MldDDKDeviceIOControl*

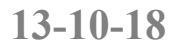

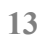

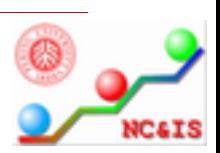

### **Implementation in Application in Domain U**

- $\Box$  An application tools (*set migration flag*) for **users in Guest OS to set migration lock**
	- n **On Para-virtualized guest OS Linux**
		- **□** The tool invoke the system call to set migration lock
	- n **On Full-virtualized guest OS Windows**
		- **□** The tool invoke the I/O control operation to set migration **lock**
	- n **CMD:** *set\_migration\_flag flag* **(***flag* **=1 or 0***)*
- **□** Users can also call invoke the system call on Linux or **invoke the I/O control operation on Windows in their applications to set migration lock.**

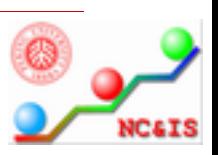

# **Implementation in Xen tools**

#### **In the Process of Creating Domain U**

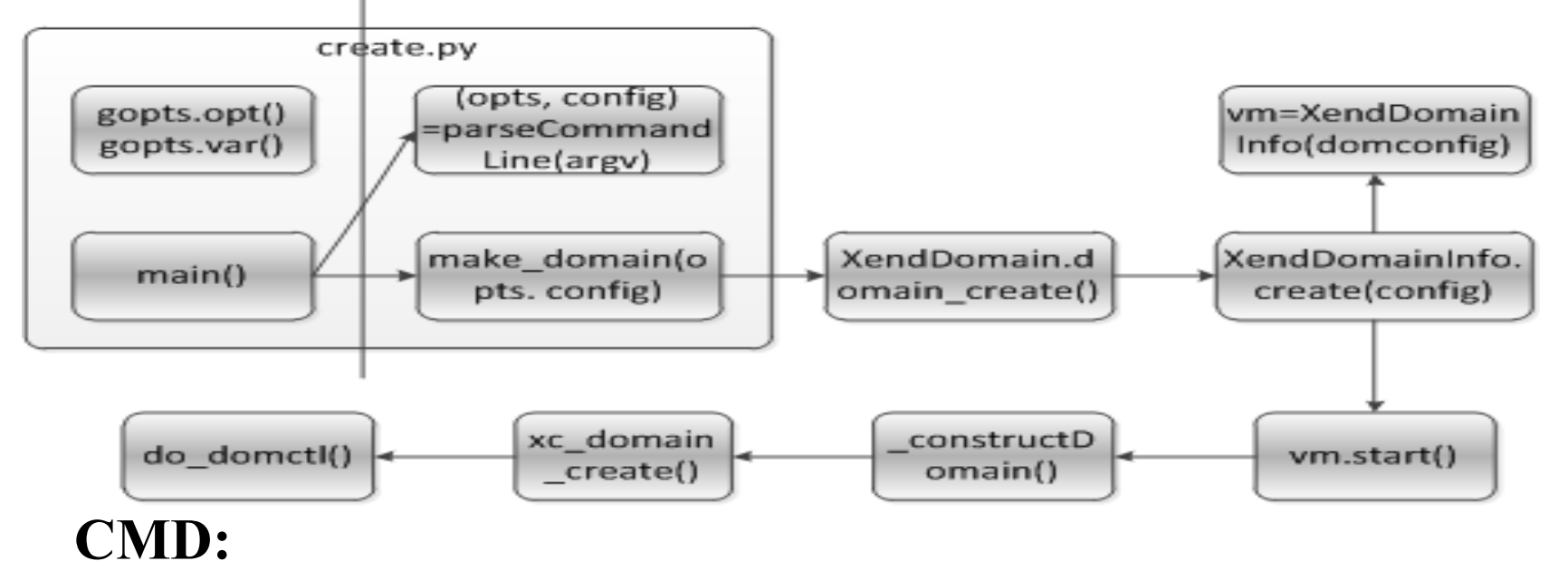

#### *xm create config\_file* **-***migration***=***yes***|***no* **Configuration file:**

*migration* **=** *yes***|***no*

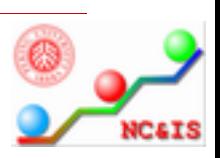

# **Implementation in Xen tools**

#### **In the Process of Migrating Do Checking the lock in two functions:**

- **domain\_migrate**
- **xc\_domain\_save**

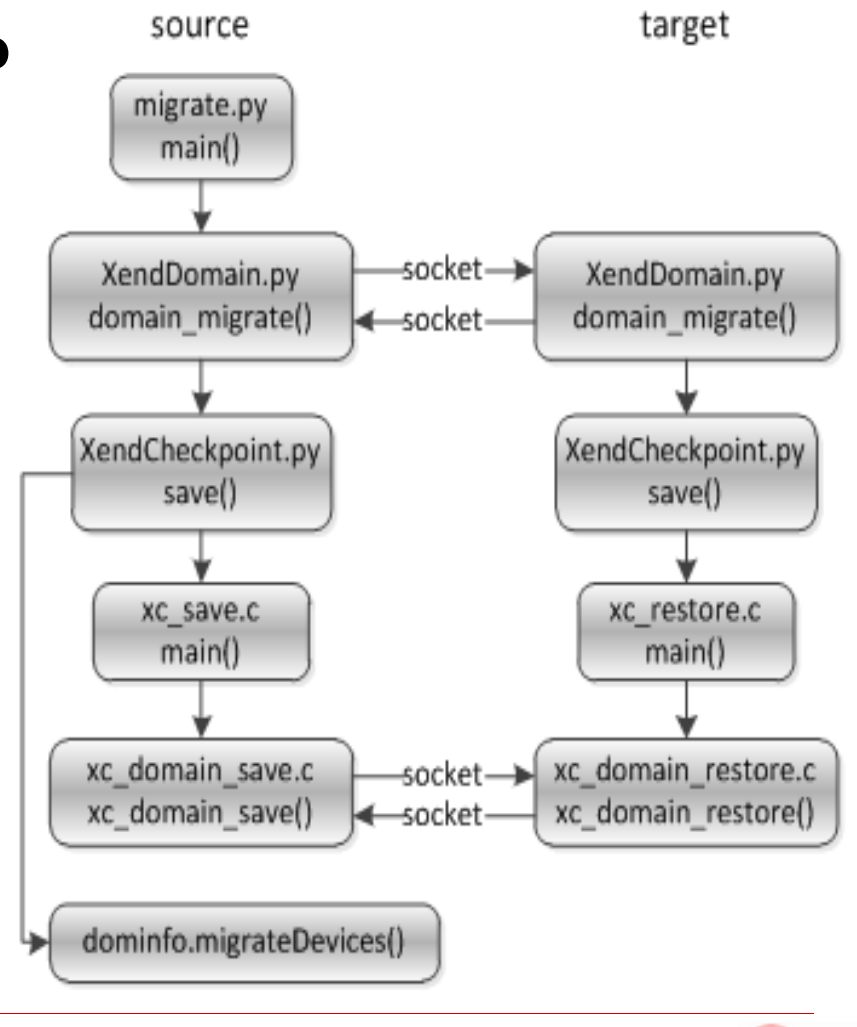

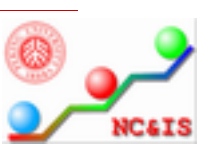

### **How to use migration lock?**

- **□ With migration locking mechanism** 
	- n **Virtual machine may prevent itself from migration on it's own initiative.**
	- n **Current migration strategies should take migration lock into consideration.**
- **□** Two problems to be solved:
	- n **How to prevent a virtual machine from using migration lock arbitrarily?**
	- n **How to make a migration schedule without knowing in advance whether or not a virtual machine can be migrated?**

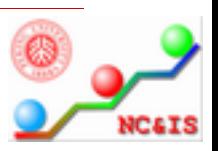

### **Ideas about how to use migration lock**

#### **□** To avoid using migration lock arbitrarily

n **Specify in the SLA whether or not a virtual machine may set migration lock.**

**Only allowed virtual machines may set migration lock; or some forbidden virtual machines are disable to set migration lock.**

#### n **Tax on setting migration lock according to historical working load.**

**To force user to use migration lock properly. To punish those selfish users.**

#### n **Define a constant time slice as the maximum time that a migration lock may persist.**

**Prevent a virtual machine hold the migration lock too long. Recover from application failures without releasing migration lock.**

#### n **Provide** *trylock* **mechanism on migration lock for application.**

**Application may have opportunity to avoid doing critical actions or binding to unpopular hardware resources when migration lock is unavailable. (for example, a virtual machine currently in migrating).**

#### n **Atomic and consistent operation to set and check migration lock.**

**Avoid data racing, consistent view of migration lock in both VMM and VM.**

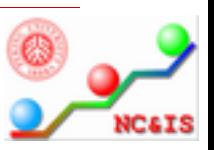

### **Ideas about how to use migration lock**

#### $\Box$  To make good migration schedules with migration lock

#### n **Fail and retry strategies**

**Make migration schedules only on those virtual machines that can be migrated. When a scheduled VM becomes locked, discard old schedules and try make new ones.** 

#### **Probabilities model**

**With historical information data mining, make migration schedules considering the probabilities of a VM changing from unlocked to locked and vice versa.**

#### n **Wait and retry strategies**

**With the help of** *maximum lock slice***, wait for the lock to be released when a scheduled VM is locked when try to migrate it.** 

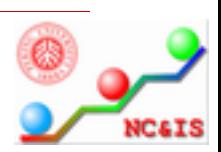

# **Conclusion**

- **□** Scenarios in which migration will cause significant **performance degradation or even system failure**
- **Migration Lock mechanism can work.**
- Do we need Migration Lock?
- **How to use migration lock?**
- **How migration management work together with migration lock?**

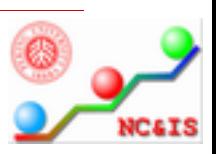

# **Thanks!**

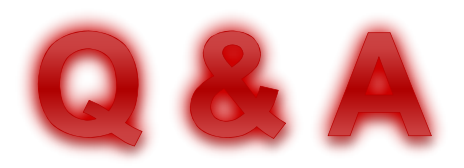

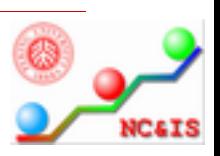